## le cnam

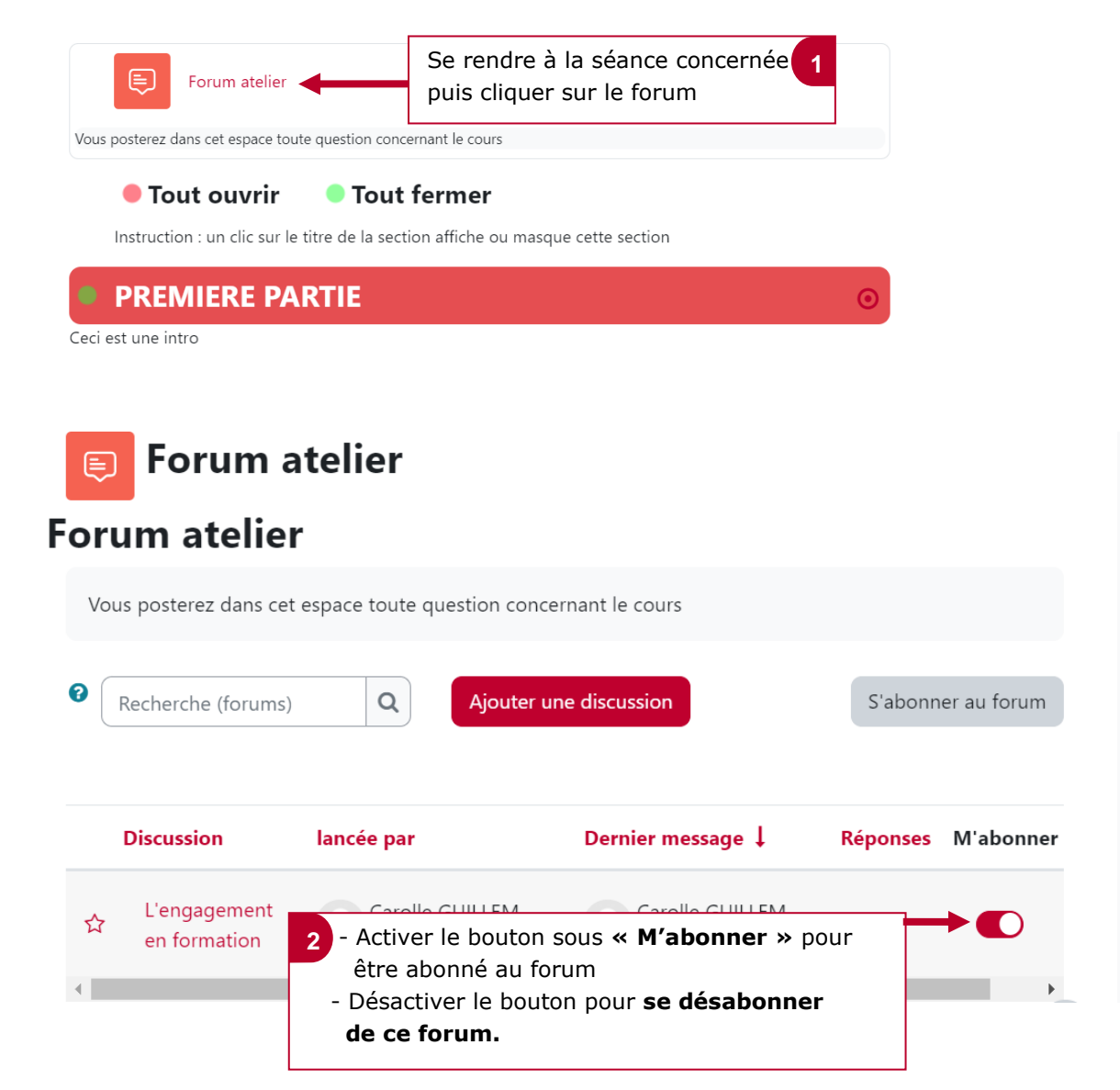

## **1. S 'abonner ou se désabonner à un forum**